# 9 1D soojusjuhtivuse võrrand kui populatsiooni mudel

Lihtsamal juhul - näiteks bakterite ja rakkude levimisel, aga ka teatud kalade ja loomade (rohtlahaukurid, prairie dogs) korral - levib populatsioon kui soojus, millel on kombeks liikuda külmemalt kehalt soojemale ja omakorda soojemalt kehalt külmemale. Analoogiliselt, populatsiooni arvukus kahaneb võimaluse korral liigtihedatelt aladelt vähemtihedatele aladele ning omakorda on populatsioonil võimalik sobivatel tingimusel vabalt kasvada alal, kus arvukus on madalam. Siinjuures on tähtis roll hõredalt asustatud aladel, sest nii nagu soojus, võib populatsioon halvimal juhul täielikult laiali hajuda ja üldse hääbuda.

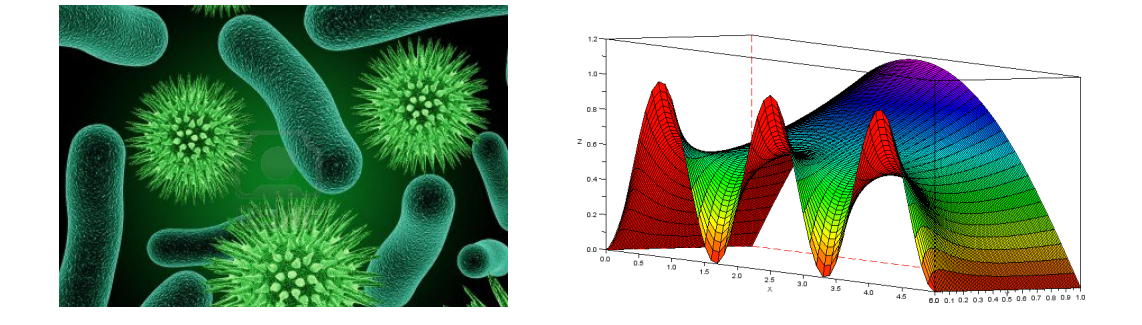

### 9.1 Lineaarne 1-mõõtmeline soojusjuhtivuse populatsiooni mudel

Populatsiooni käitumist kuskil keskkonnas saab lihtsamal juhul modelleerida soojusjuhtivuse võrrandiga (vt. [2])

$$
\frac{\partial}{\partial t}u(x,t) = D \cdot \frac{\partial^2}{\partial x^2}u(x,t) + C \cdot u(x,t)
$$
\n(9.1)

ehk

$$
u_t(x,t) = D \cdot u_{xx}(x,t) + C \cdot u(x,t), \quad x \in [0,b], \quad t \in [0,T],
$$
\n(9.2)

kus meie vaadeldud probleemis alghetkel  $t = 0$  peab lahend  $u(x, t)$  rahuldama algtingimust

$$
u(x, 0) = \Phi(x), \quad x \in [0, b].
$$

Lisaks on antud homogeensed rajatingimused

$$
u(0, t) = 0
$$
,  $u(b, t) = 0$ ,  $t \ge 0$ .

- Funktsioon  $u = u(x, t)$  näitab populatsiooni tihedust punktis x ajahetkel t.
- Populatsioon elab kuskil maa-alal, keskkonnas, mille võime lugeda ribaks [0, b] (vastavad elanikkonna arvud on siis riba igas punktis mingid statistilised keskmised).
- Homogeensed Dirichlet' rajatingimused näitavad siin, et populatsioon saab elada vaid piiratud alal [0, b] ning väljaspool seda ta hukkub. Antud juhul ei ole võimlik elada ka rajapunktides  $x = 0$  ja  $x = b$ .
- Liige  $D \cdot u_{xx}$  kirjeldab populatsiooni hajumist mööda x-telge, D on difusiooni (hajumise) parameeter.
- Reaktsiooni liige  $C \cdot u$  on seotud populatsiooni kasvuga ajas (kiirusega  $C$ ). Kui difusiooni osa on null, siis tekib klassikaline populatsiooni kasvu mudel  $v' = C \cdot v$ .
- $\bullet$  Populatsiooni käitumine sõltub antud mudeli kohaselt hajumise parameetri  $D$  ja ajalise kasvu/kahanemise parameetri  $C$  omavahelisest "võitlusest" ning lisaks sõltub tulemus vaba ruumi suurusest (riba laiusest b)  $[0, b]$ .
- Üheks põhiküsimuseks on leida minimaalne riba laius b, mille korral populatsioon jääb ellu (ei sure välja).

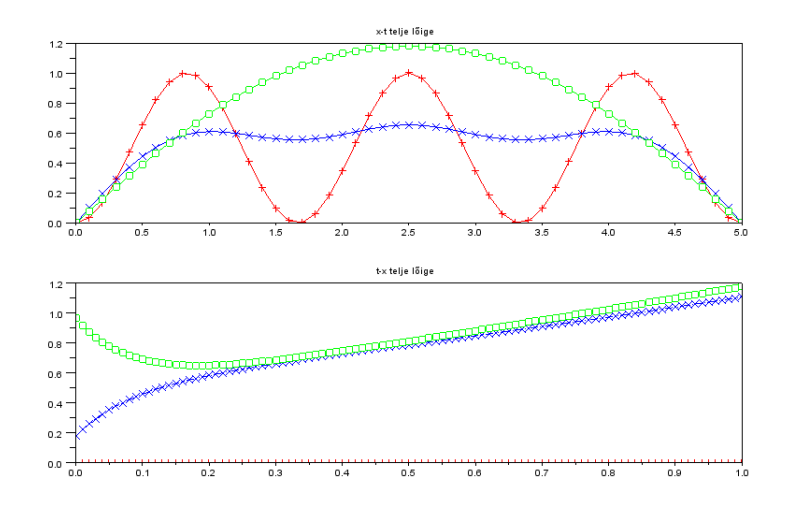

Tegemist on ühe lihtsaima reaktsiooni-difusiooni võrrandiga. Analoogiliste mudelitega saab uurida soojuse levimist, poorses keskkonnas vedeliku ja gaasi filtreerimist (näiteks maa-alustes liivakihtides nafta ja gaasi filtreerumise protsessis), mõningaid tõenäosusküsimusi nagu näiteks juhuslik ekslemine (random walk, Brownian motion) jne.

## Viited

- [1] B. Grammaticos, M. Badoual, M. Aubert. An (almost) solvable model for bacterial pattern formation. Physica D 234, 90-97, 2007.
- [2] T. Sauer. Numerical Analysis. 2nd ed. Pearson, 2012.

### 9.2 Võrgumeetod soojusjuhtivuse võrrandi lahendamiseks

1. Valime lõigul [0, b] osalõikude arvu  $N_x$ , sammu pikkuse  $h_x = \frac{b}{N}$  $\frac{b}{N_x}$  ja moodustame sõlmed

$$
x_i = b \cdot \frac{i}{N_x}, \quad i = 0, \dots, N_x.
$$

2. Valime ajalõigul  $[0, T]$  osalõikude arvu  $N_t$ , sammu pikkuse  $h_t = \frac{T}{N}$  $\frac{T}{N_t}$  ja moodustame sõlmed

$$
t_j = T \cdot \frac{j}{N_t}, \quad j = 0, \dots, N_t.
$$

3. Otsime lahendi  $u(x,t)$  lähisväärtusi  $u_{ij}$  sõlmedes  $x_0, \ldots, x_{N_x}$  ja  $t_0, \ldots, t_{N_t}$ . Selleks moodustame  $(N_x + 1) \times (N_t + 1)$ -mõõtmelise maatriksi

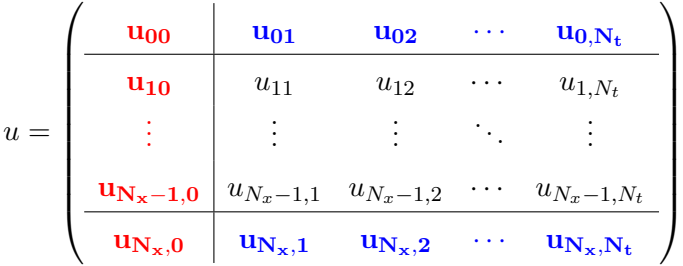

.

Esimese veeru elemendid saame algtingimusest  $u_{i,0} = \Phi(x_i)$ ,  $i = 0, \ldots, N_x$ . Esimese ja viimase rea elemendid saame rajatingimustest.

4. Lahendame ülesande võrgumeetodil (diferentsmeetod mitmemõõtmelisel juhul) 2-kihilise ilmutatud skeemiga

$$
\frac{u_{i,j} - u_{i,j-1}}{h_t} = \frac{D}{h_x^2} \cdot (u_{i-1,j} - 2 \cdot u_{i,j} + u_{i+1,j}) + C \cdot u_{i,j}.
$$

5. Tähistades  $\sigma = D \cdot \frac{h_t}{L^2}$  $h_x^2$ , saame skeemi välja kirjutada kujul  $u_{i,j+1} = \sigma \cdot u_{i-1,j} + (1 - 2 \cdot \sigma + C \cdot h_t) \cdot u_{i,j} + \sigma \cdot u_{i+1,j}$  $i = 1, \ldots, N_x - 1, \quad j = 0, \ldots, N_t - 1.$ 

Maatrikskujul näeb see välja järgmine:

$$
U_{j+1} = A \cdot U_j + \sigma \cdot \tilde{U}_j, \quad j = 0, \dots, N_t - 1,
$$

või siis teisiti

$$
\begin{pmatrix} u_{1,j+1} \\ u_{2,j+1} \\ u_{3,j+1} \\ \vdots \\ u_{N,j+1} \end{pmatrix} = \begin{pmatrix} \alpha & \sigma & 0 & \cdots & 0 \\ \sigma & \alpha & \sigma & \cdots & 0 \\ 0 & \sigma & \alpha & \cdots & 0 \\ \vdots & \vdots & \vdots & \ddots & \vdots \\ 0 & 0 & 0 & \cdots & \alpha \end{pmatrix} \cdot \begin{pmatrix} u_{1,j} \\ u_{2,j} \\ u_{3,j} \\ \vdots \\ u_{N,j} \end{pmatrix} + \sigma \cdot \begin{pmatrix} u_{0,j} \\ 0 \\ 0 \\ \vdots \\ u_{N_x,j} \end{pmatrix},
$$

kus  $\alpha = 1 - 2 \cdot \sigma + C \cdot h_t$  ja  $N = N_x - 1$ .

6. Toome siinkohal mõned ideed Pythoni kasutamiseks.

 $u = np \cdot zeros$  (  $(Nx+1 \cdot Nt+1)$  ) // Lahendi väärtused sõlmedes A = zeros( (Nx−1 , Nx−1) ) // See tuleb veel õigesti täita  $// \ldots$ abiv = u[ 1:Nx−1 , j ]  $\qquad \qquad \not\!\! / \quad$  maatriksi u j. veerg ilma rajata  $// \ldots$ u( 1:Nx−1 , j+1 ) = abiv  $\qquad$  // maatriksi u (j+1). veerg

#### 9.3 Praktikumi ülesanne

1. Lahendage ülesanne võrgumeetodil, kasutades 2-kihilist ilmutatud diferentsskeemi. Algtingimuseks võtame

$$
u(x, 0) = \frac{b}{2} - \left| x - \frac{b}{2} \right| + x \cdot \sin^2 \left( \frac{3 \cdot \pi}{b} \cdot x \right).
$$

- 2. Ajateljel võib kasutada näiteks väärtust  $T = 1$ . Võtame algul  $b = 1$ ,  $D = 1$  ja  $C = 9$ .
- 3. NB! Osalõikude arvude  $N_x$  ja  $N_t$  valikul võib olla oluline roll. Tegelikult sõltub tulemus

$$
\sigma = D \cdot \frac{h_t}{h_x^2}
$$

väärtusest. Umbes milline peaks olema  $\sigma$ , et arvutusvead ei hakkaks domineerima?

4. Kuna populatsioon muutub ajas, siis oleks kasulik koostada animatsioon, kus lahend muutub ajas. Selleks tuleb lasta muuta tavalist 2D graafikut, kus x-teljel on ruumikoordinaadid ja  $y$ -teljel lahendi veeru väärtused. Kui tahta lahendit  $u$  korraga näha, siis 3D graafiku kohta võib kasutada järgmisi käske:

```
figure ( )ax = figuur.add subplot (111, projection='3d')y1, x1 = np \cdot meshgrid(t[0:Nt:50], x)ax.plot_surface(y1, x1, u[:,0:Nt:50], linewidth=0,
        antialiased=False, rstride=2, cstride=2, cmap='rainbow')
ax. view init (20, -150)plt.show()
```
- 5. Võttes difusiooni parameetri D ja reaktsiooni parameetri C võrdseks ühega, leida väikseim riba laius b, kus pikas perspektiivis populatsioon jääb ellu (s.t. ei sure välja). Soovitav on b väärtusi suurendada.
- 6. Võttes  $D = 1$  ja riba laiuseks  $b = 10$ , leida väikseim C väärtus, mille korral populatsioon jääb pikas perspektiivis ellu.